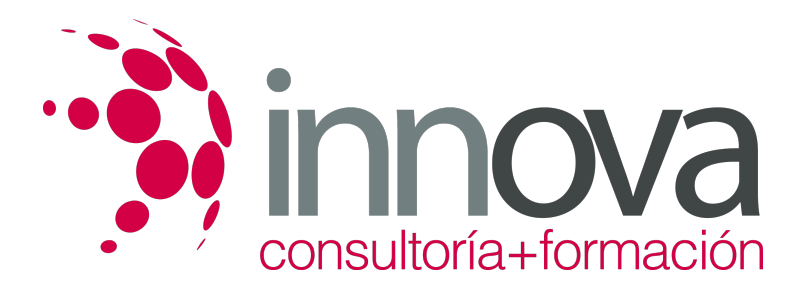

# **Análisis de productos y servicios de financiación**

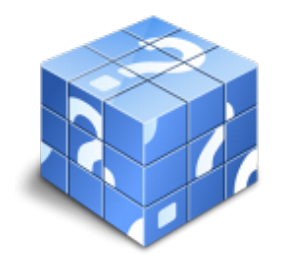

**Área:** ADMINISTRACIÓN Y GESTIÓN **Modalidad:** Teleformación **Duración:** 50 h **Precio:** 25.00€

[Curso Bonificable](https://innova.campusdeformacion.com/bonificaciones_ft.php) **[Contactar](https://innova.campusdeformacion.com/catalogo.php?id=24854#p_solicitud)** [Recomendar](https://innova.campusdeformacion.com/recomendar_curso.php?curso=24854&popup=0&url=/catalogo.php?id=24854#p_ficha_curso) [Matricularme](https://innova.campusdeformacion.com/solicitud_publica_curso.php?id_curso=24854)

### **CONTENIDOS**

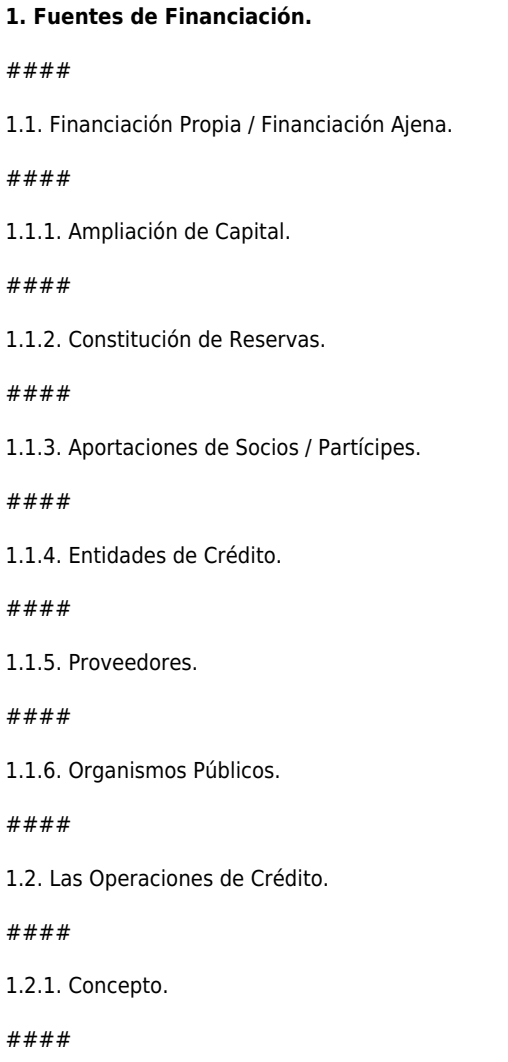

1.2.2. Características.

####

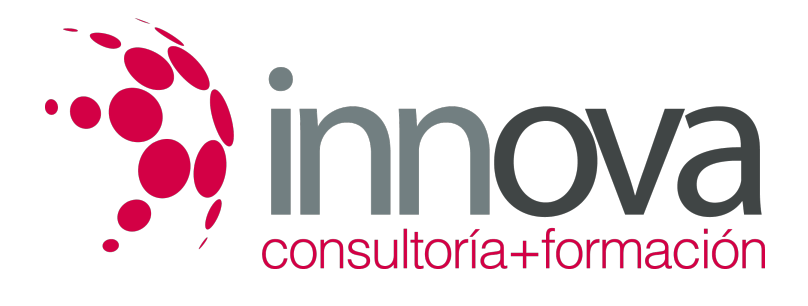

1.2.3. Liquidación de una Cuenta Corriente de Crédito.

####

1.3. Las Operaciones de Préstamo.

#### ####

1.3.1. Concepto.

####

1.3.2. Elementos.

####

1.3.3. Sistemas de Amortización.

####

1.4. El Descuento Comercial.

####

1.4.1. Concepto.

####

1.4.2. Negociación.

####

1.4.3. Liquidación.

### ####

1.5. El - Leasing.

####

1.5.1. El Leasing Financiero.

####

1.5.2. Amortización del Leasing.

####

1.5.3. Valor Residual.

####

1.6. El Renting.

####

1.6.1. Concepto.

####

1.6.2. Diferencias y similitudes con el Leasing.

####

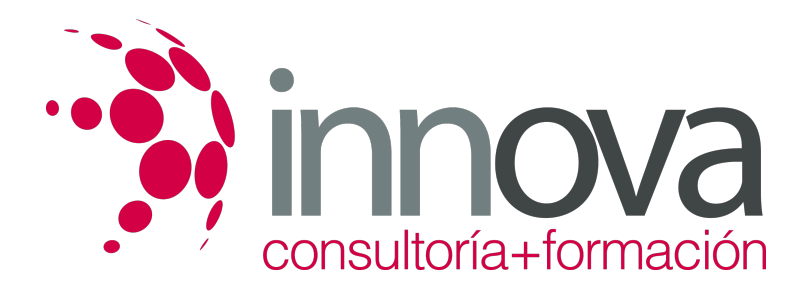

1.6.3. Amortización del Renting.

####

1.7. El - Factoring.

#### ####

1.7.1. El Factoring de Gestión de Cobro.

####

1.7.2. El Factoring con Recurso.

#### ####

1.7.3. El Factoring sin Recurso.

### **METODOLOGIA**

- **Total libertad de horarios** para realizar el curso desde cualquier ordenador con conexión a Internet, **sin importar el sitio desde el que lo haga**. Puede comenzar la sesión en el momento del día que le sea más conveniente y dedicar el tiempo de estudio que estime más oportuno.
- En todo momento contará con un el **asesoramiento de un tutor personalizado** que le guiará en su proceso de aprendizaje, ayudándole a conseguir los objetivos establecidos.
- **Hacer para aprender**, el alumno no debe ser pasivo respecto al material suministrado sino que debe participar, elaborando soluciones para los ejercicios propuestos e interactuando, de forma controlada, con el resto de usuarios.
- **El aprendizaje se realiza de una manera amena y distendida**. Para ello el tutor se comunica con su alumno y lo motiva a participar activamente en su proceso formativo. Le facilita resúmenes teóricos de los contenidos y, va controlando su progreso a través de diversos ejercicios como por ejemplo: test de autoevaluación, casos prácticos, búsqueda de información en Internet o participación en debates junto al resto de compañeros.
- **Los contenidos del curso se actualizan para que siempre respondan a las necesidades reales del mercado.** El departamento multimedia incorpora gráficos, imágenes, videos, sonidos y elementos interactivos que complementan el aprendizaje del alumno ayudándole a finalizar el curso con éxito.

## **REQUISITOS**

Los requisitos técnicos mínimos son:

- Navegador Microsoft Internet Explorer 5.5 o superior, con plugin de Flash, cookies y JavaScript habilitados. No se garantiza su óptimo funcionamiento en otros navegadores como Firefox, Netscape, Mozilla, etc.
- Resolución de pantalla de 800x600 y 16 bits de color o superior.
- Procesador Pentium II a 300 Mhz o superior.
- 32 Mbytes de RAM o superior.